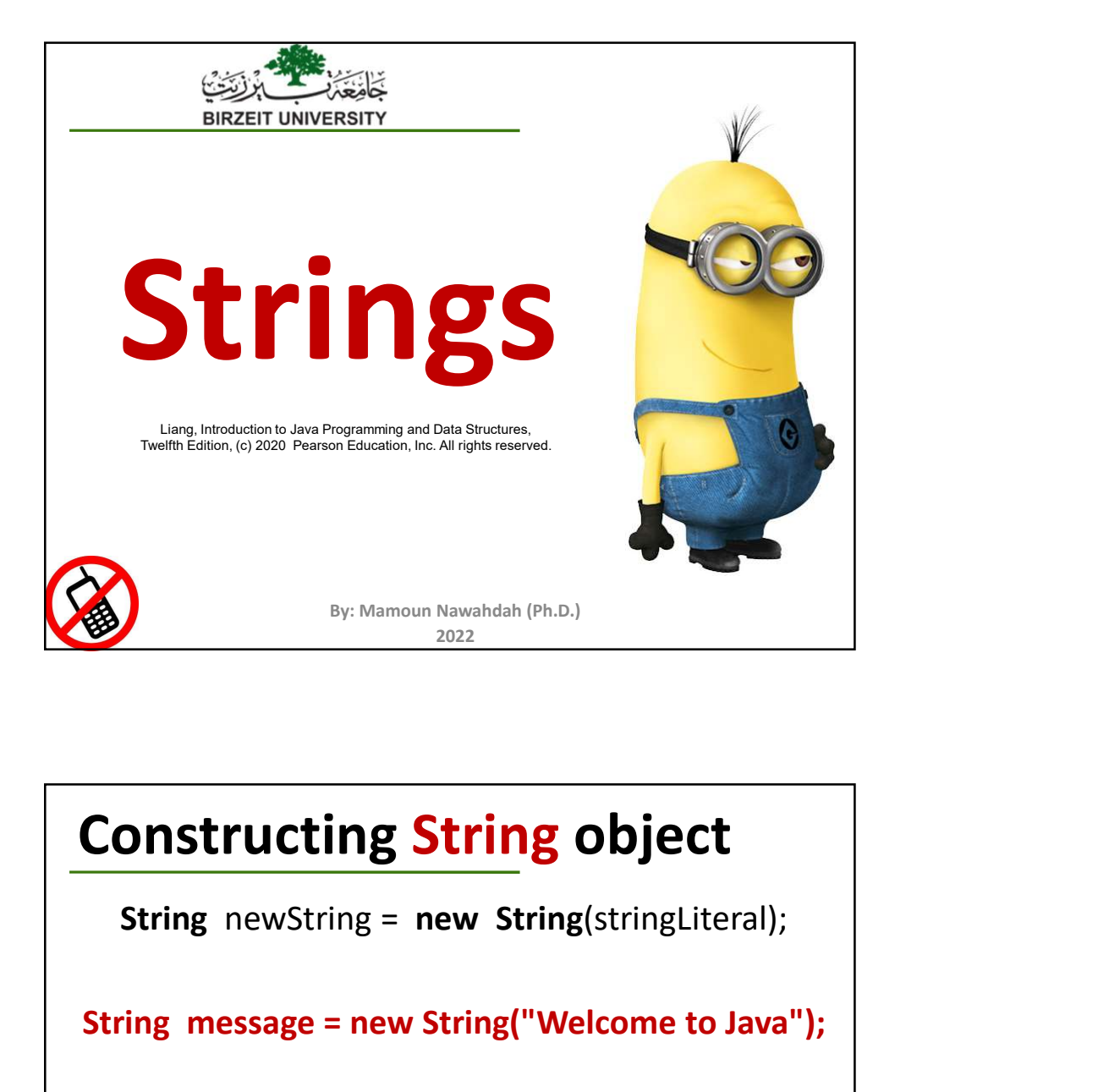

## Constructing String object

String message = new String("Welcome to Java");

Since strings are used frequently, Java provides a short-hand *initializer* for creating a string:

String message = "Welcome to Java";

2 and  $\overline{2}$  and  $\overline{2}$ 

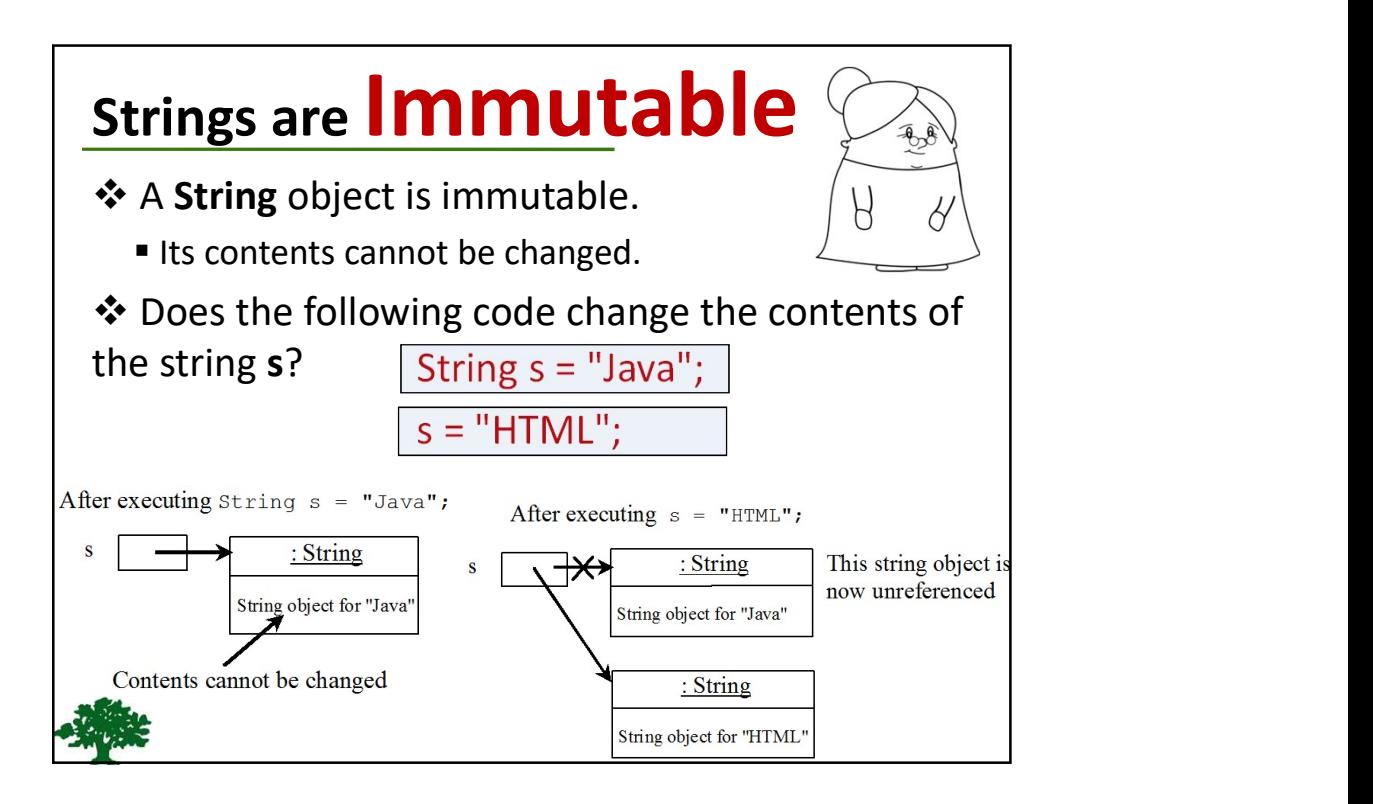

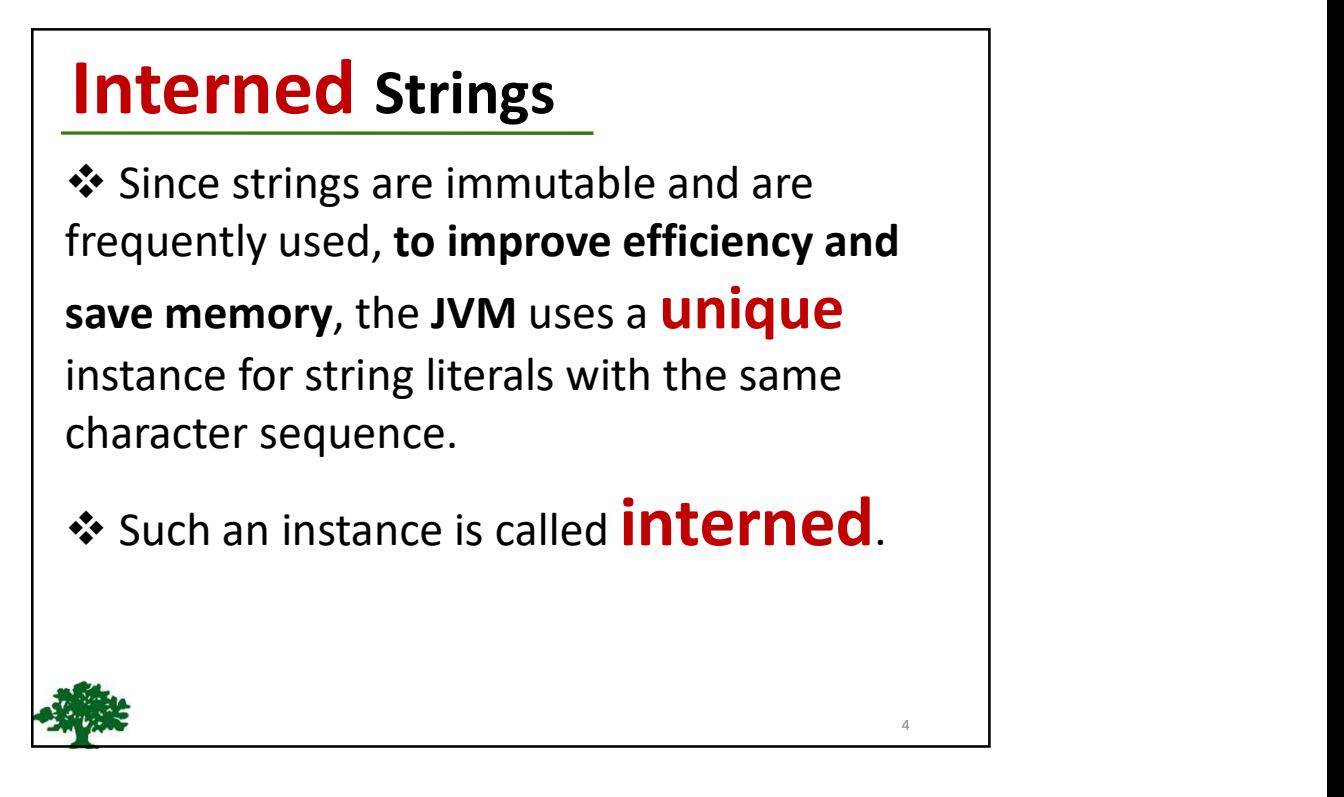

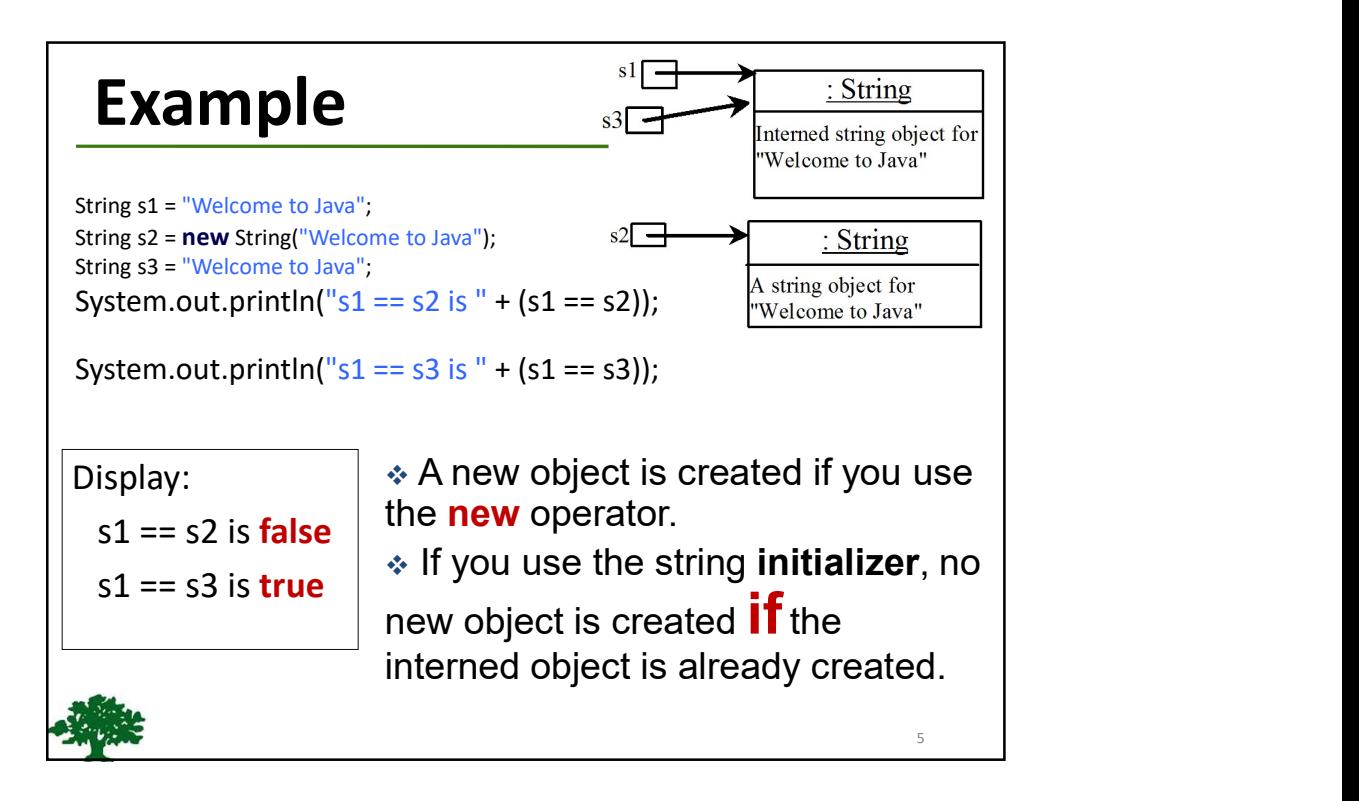

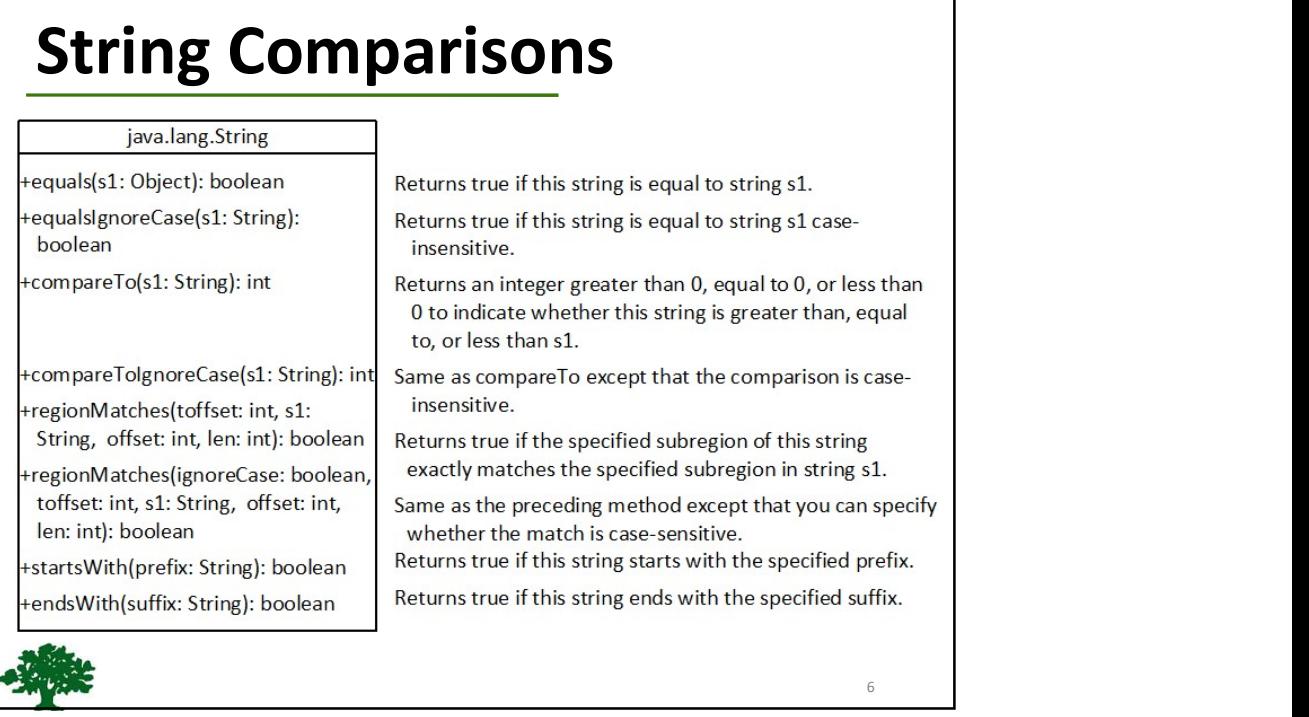

#### String Comparisons

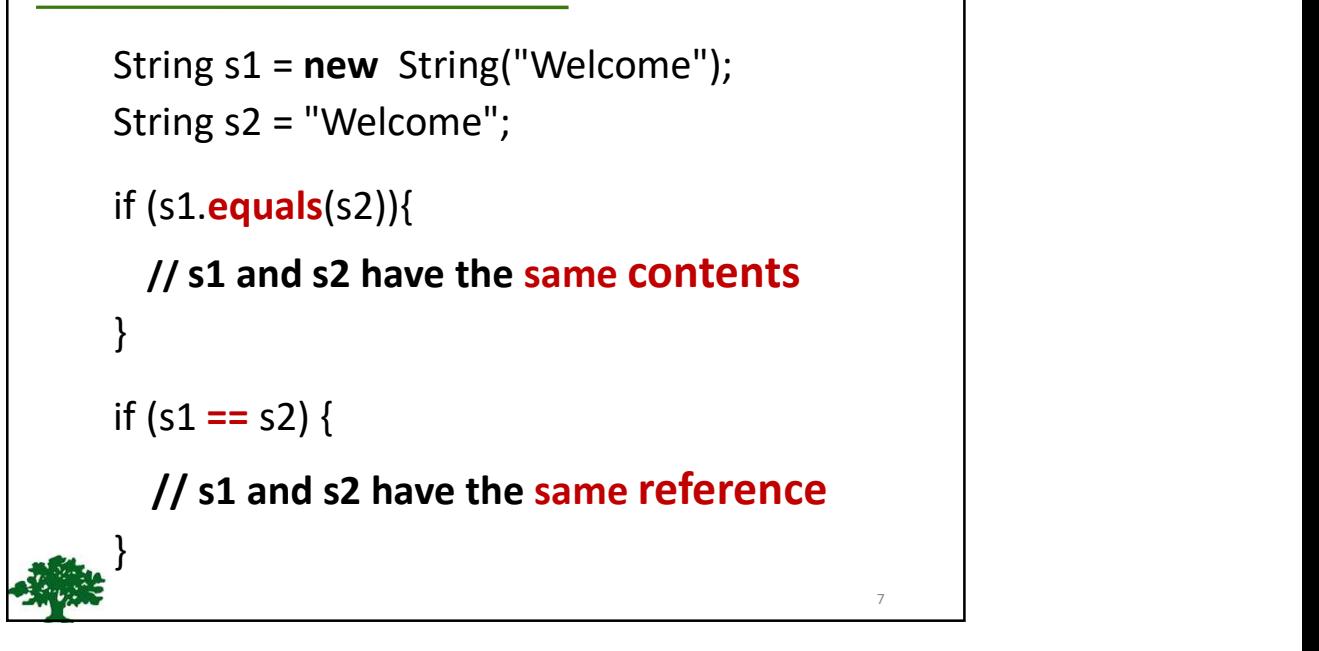

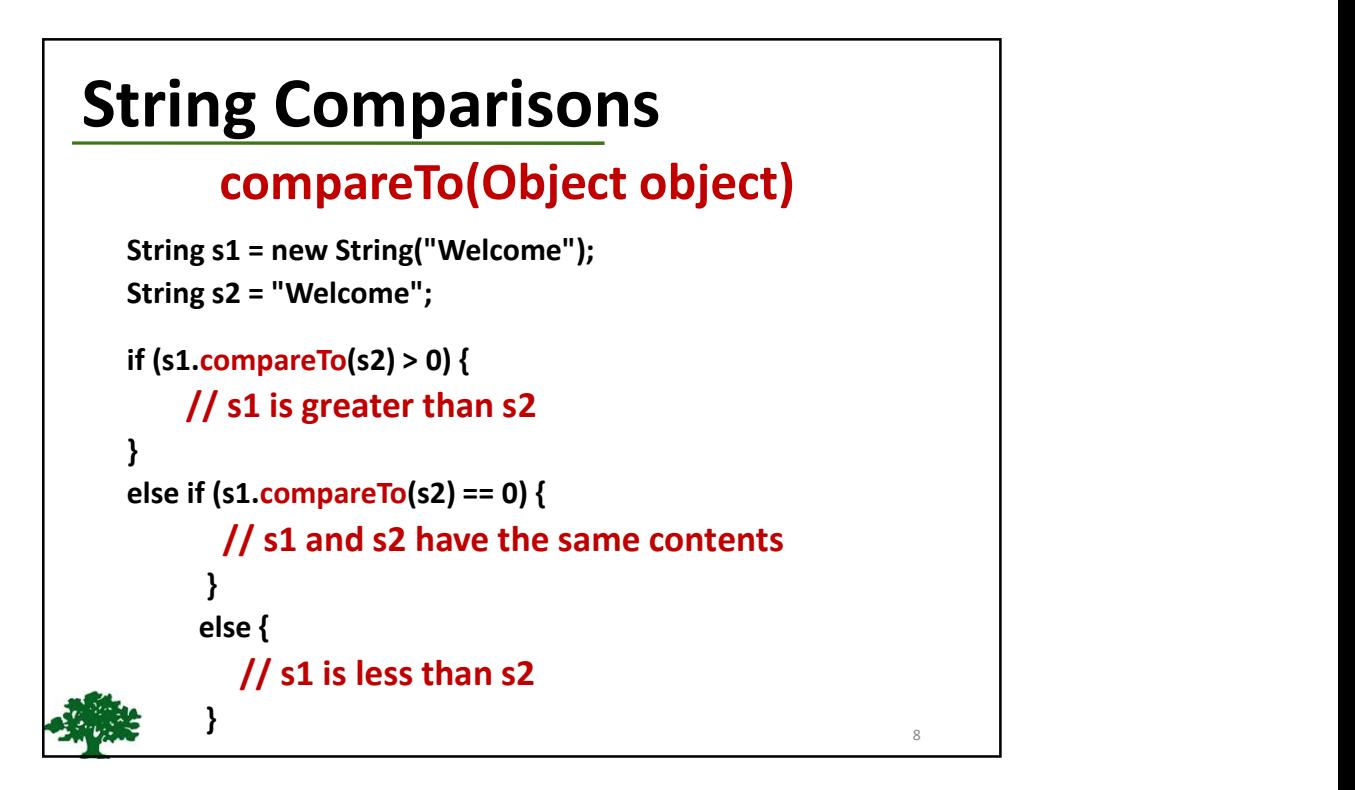

9 and 10 and 10 and 10 and 10 and 10 and 10 and 10 and 10 and 10 and 10 and 10 and 10 and 10 and 10 and 10 and

## String Length, Characters, and Combining Strings

java.lang.String

 $+length()$ : int +charAt(index: int): char +concat(s1: String): String Returns the number of characters in this string. Returns the character at the specified index from this string. Returns a new string that concatenate this string with string s1.

#### Finding String Length

Finding string length using the **length()** method:

message = "Welcome to Java";

message.length(); // returns 15

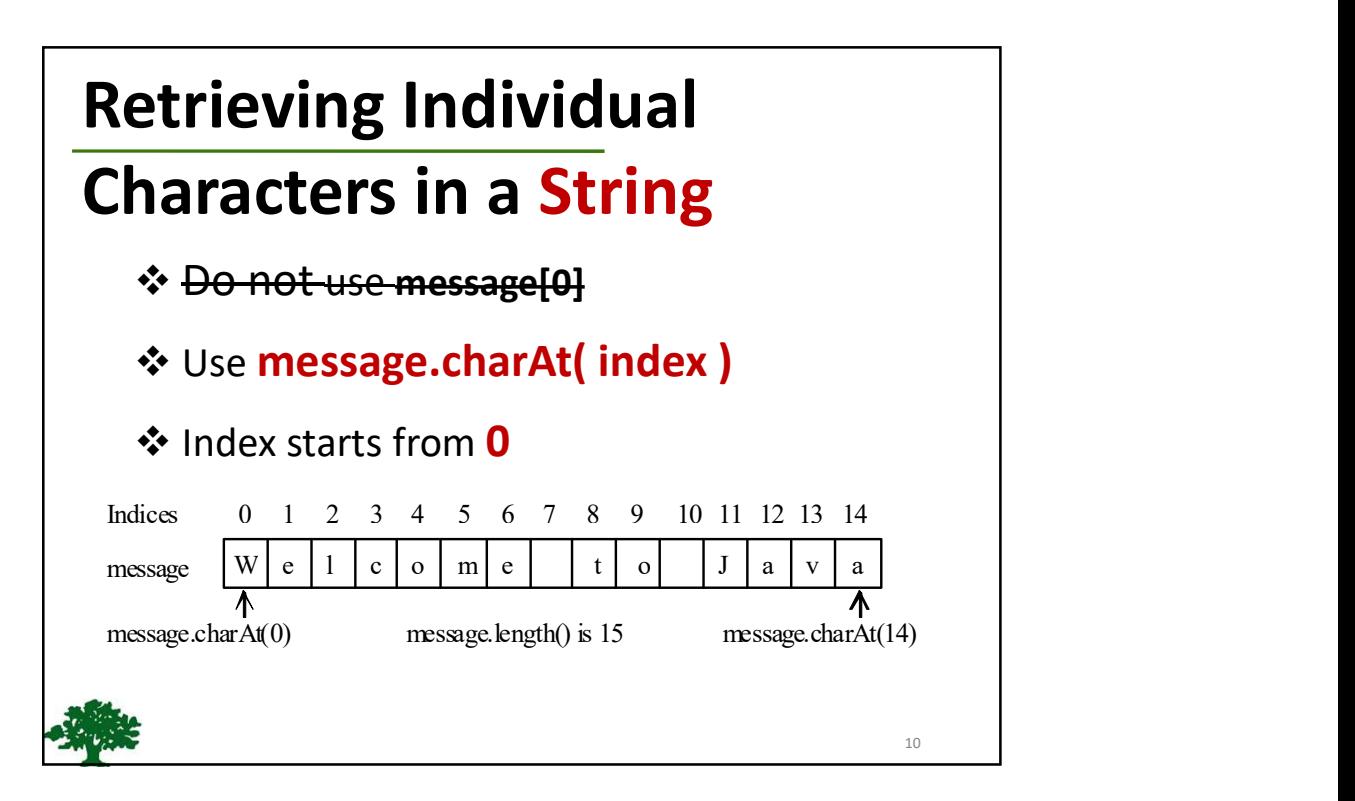

# **String Concatenation**

#### String  $s3 = s1$ . CONCat( $s2$ );

#### String  $s3 = s1 + s2$ ;

 $s1 + s2 + s3 + s4 + s5$ 

same as

(((s1.concat(s2)).concat(s3)).concat(s4)).concat(s5);

#### Extracting Substringsjavalang.String Returns this string's substring that begins with the character at the substring(beginIndex: int): specified beginnhdex and extends to the end of the string, as String shown in Figure 8.6.  $t$ substring (begin $\text{Index: int}$ , Returns this string's substring that begins at the specified endIndex: int): String beginned and extends to the character at index endIndex  $-1$ , as shown in Figure 8.6. Note that the character at endIndex is not part of the substring. 12

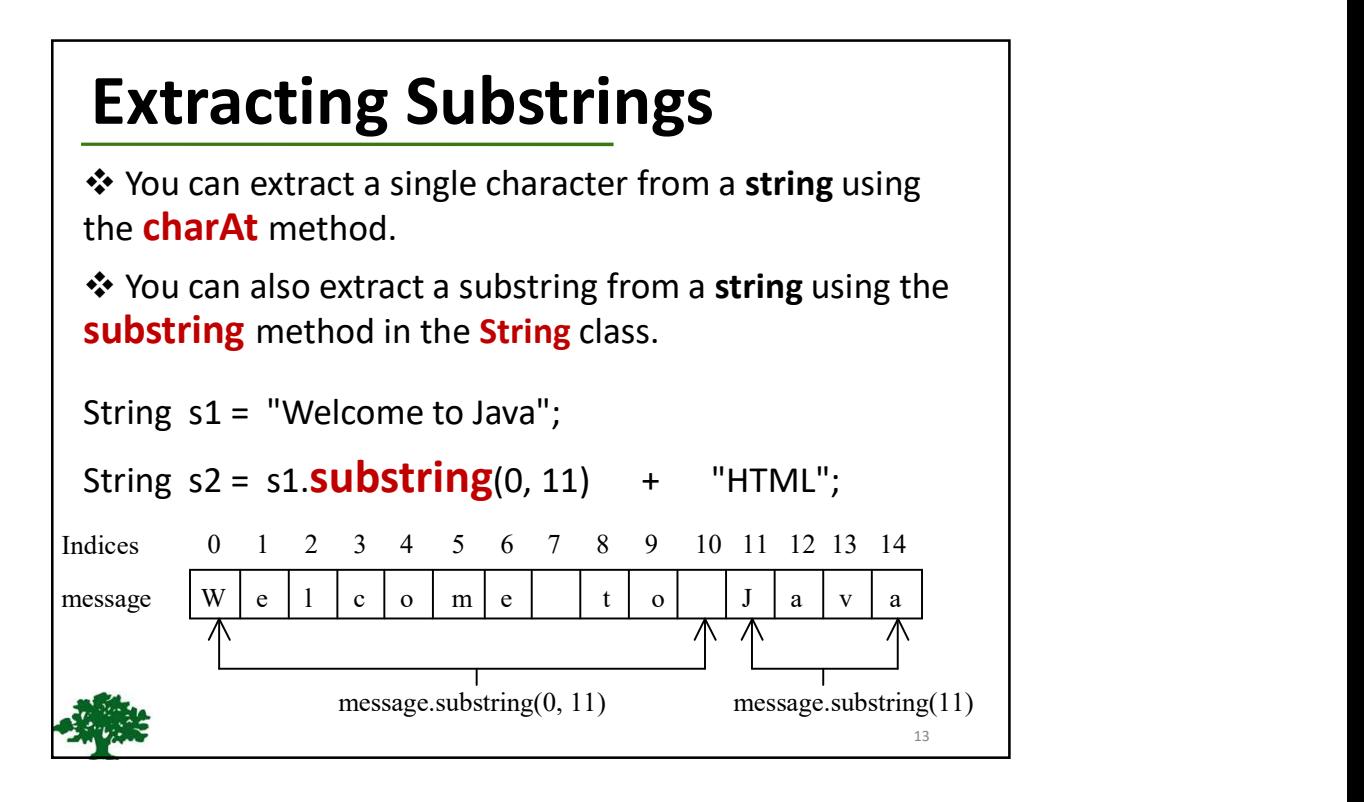

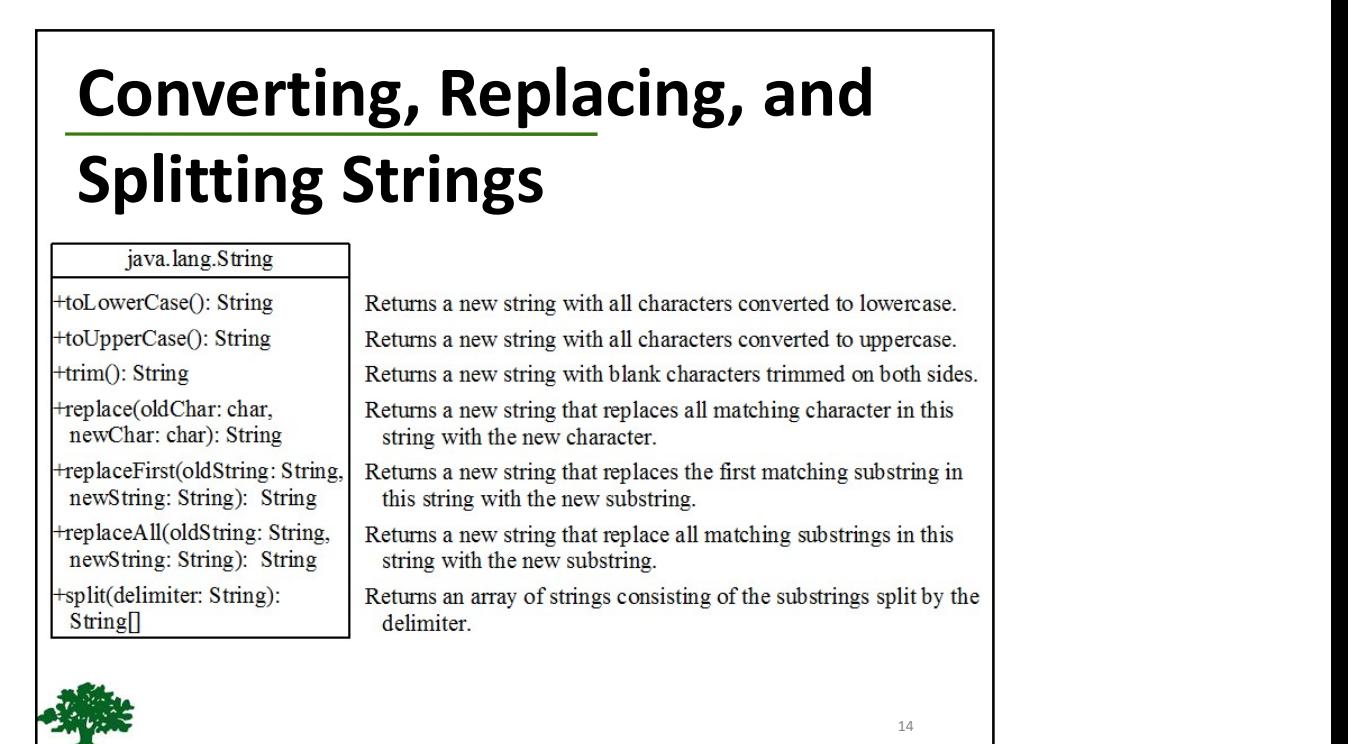

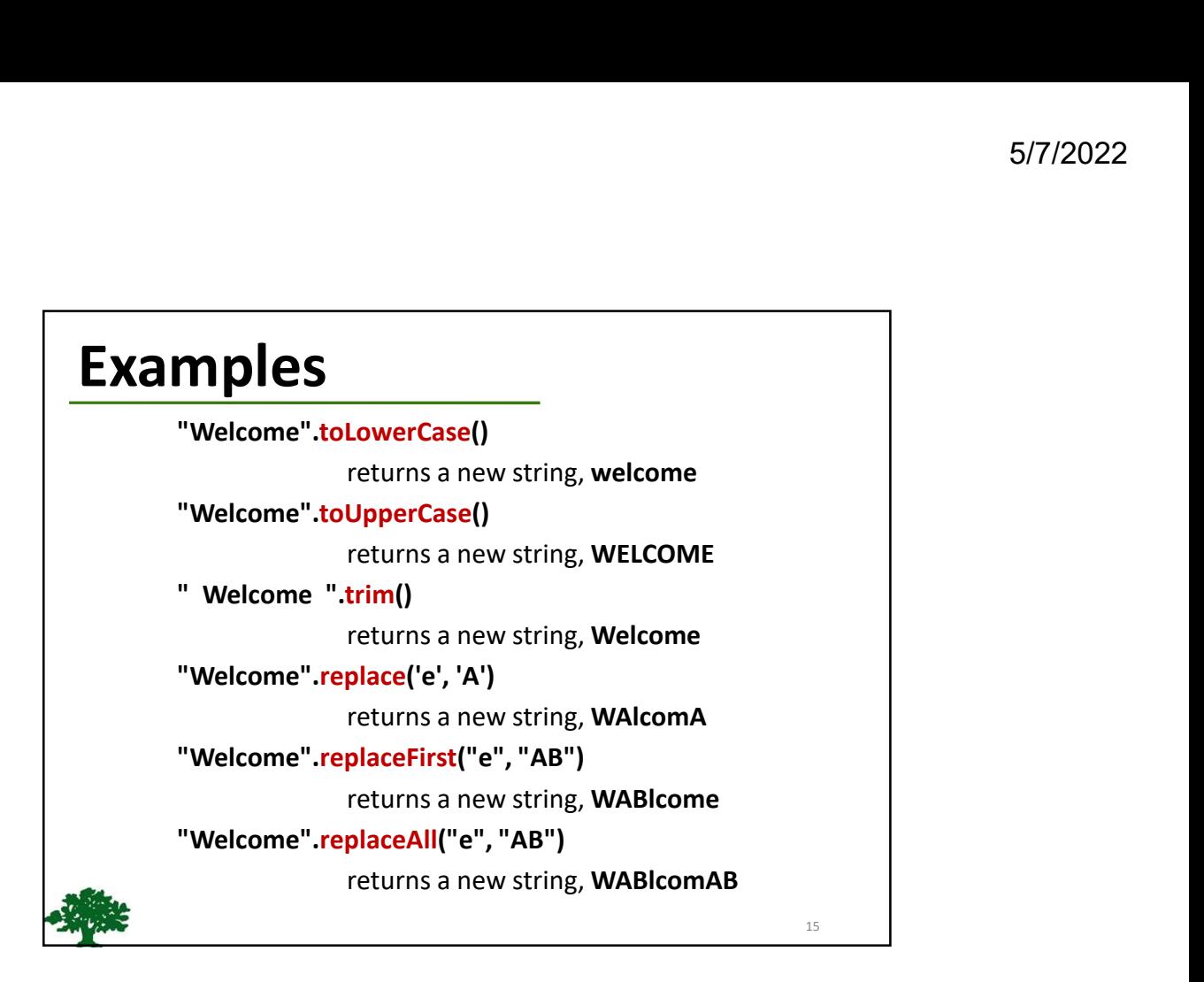

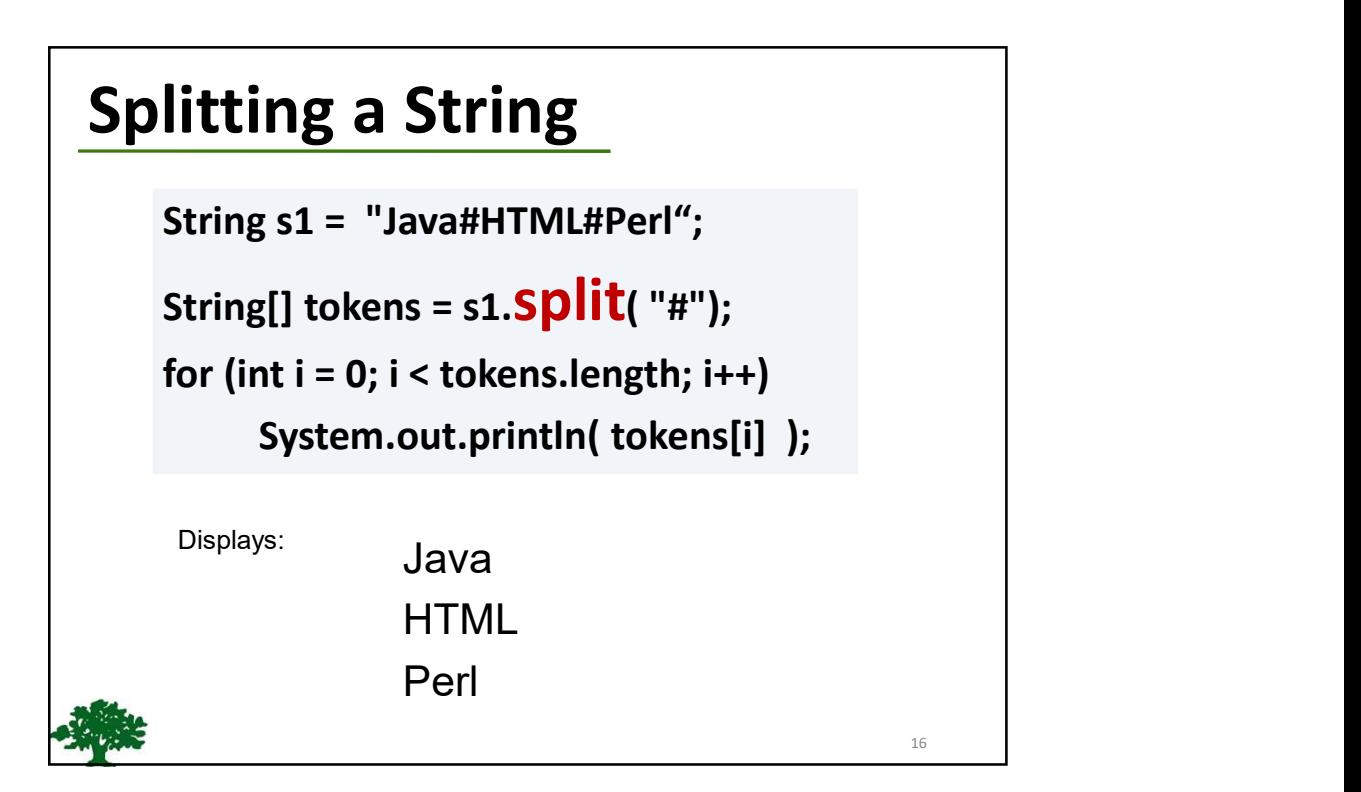

# Matching, Replacing and Splitting by Patterns

\* You can match, replace, or split a string by specifying a pattern.

This is an extremely useful and powerful feature,

commonly known as **regular expression**.

"Java".matches("Java")

"Java".equals("Java")

"Java is fun".matches("Java.\*")

"Java is cool".matches("Java.\*")

#### Matching, Replacing and Splitting by Patterns

❖ The replaceAll, replaceFirst, and split methods can be used with a regular expression.

 $\cdot$  For example, the following statement returns a new string that replaces  $\frac{1}{5}$ , +, or # in "a+b\$#c" by the string 123.

String s = "a+b\$#c".replaceAll(" $[$+#]$ ", "123");

System.out.println(s);

Here the regular expression  $[$+#]$  specifies a pattern that matches  $\frac{5}{7}$ , +, or #.<br>So, the output is **a123b123123c** 

18 and the contract of the contract of the contract of the contract of the contract of the contract of the contract of the contract of the contract of the contract of the contract of the contract of the contract of the con

# Matching, Replacing and Splitting by Patterns **Matching, Replacing and<br>
Splitting by Patterns**<br>  $\begin{array}{c}\n\ast$  The following statement **splits** the string into an<br>
array of strings delimited by some punctuation<br>
marks:<br>
String[] tokens = "Java,C?C#,C++".**split("[.,:;?**

❖ The following statement splits the string into an array of strings delimited by some punctuation marks:

String[] tokens = "Java,C?C#,C++".split("[.,:;?]");

System.out.println(tokens[i]);

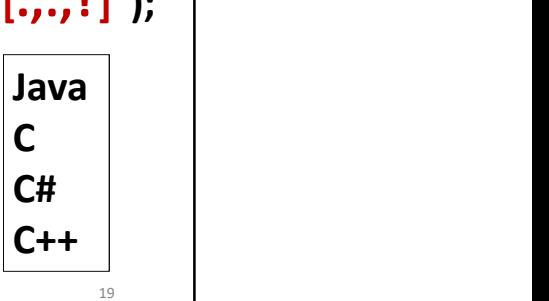

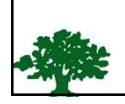

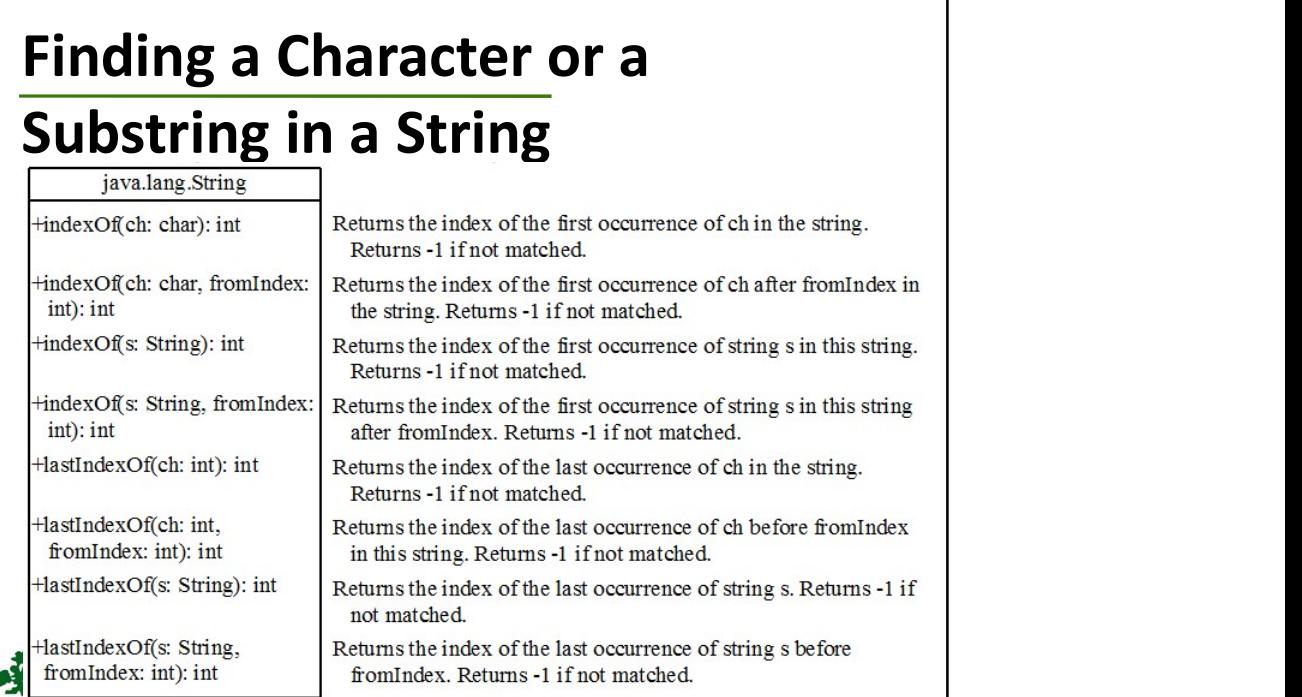

### Finding a Character or a Substring in a String

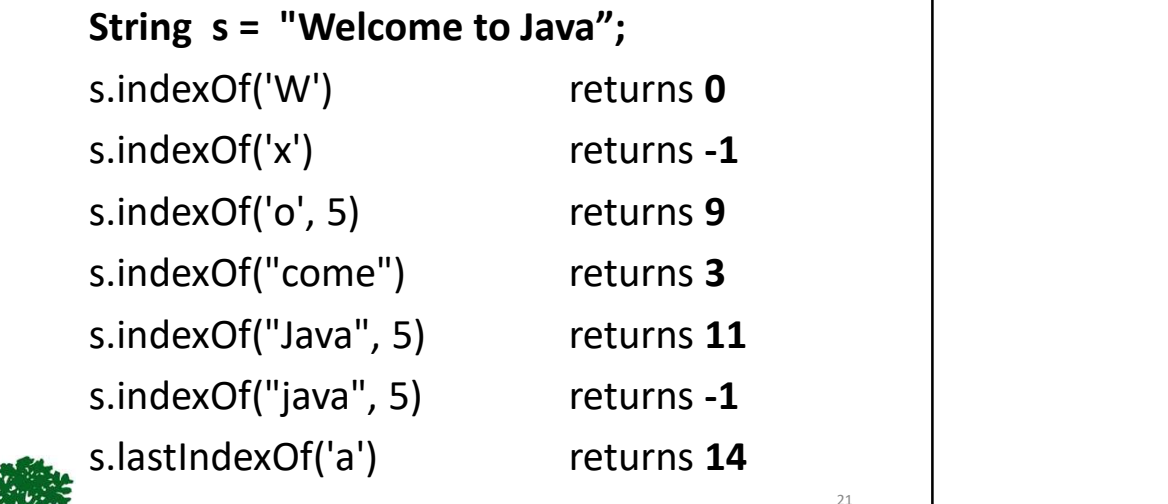

#### Convert Character and

#### Numbers to Strings

 The String class provides several static valueOf methods for converting a character, an array of characters, and numeric values to strings.

❖ These methods have the same name valueOf with different argument types char, char[], double, long, int, and float.

❖ For example, to convert a **double** value to a string, use String.valueOf(5.44). The return value is string consists of characters '5', "., '4', and '4'.

# The Character Class

#### java.lang.Character

+Character(value: char) +charValue(): char +compareTo(anotherCharacter: Character): int +equals(anotherCharacter: Character): boolean +isDigit(ch: char): boolean +isLetter(ch: char): boolean +isLetterOrDigit(ch: char): boolean +isLowerCase(ch: char): boolean +isUpperCase(ch: char): boolean +toLowerCase(ch: char): char

toUpperCase(ch: char): char

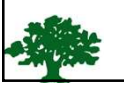

Constructs a character object with char value Returns the char value from this object Compares this character with another Returns true if this character equals to another Returns true if the specified character is a digit Returns true if the specified character is a letter Returns true if the character is a letter or a digit Returns true if the character is a lowercase letter Returns true if the character is an uppercase letter Returns the lowercase of the specified character Returns the uppercase of the specified character

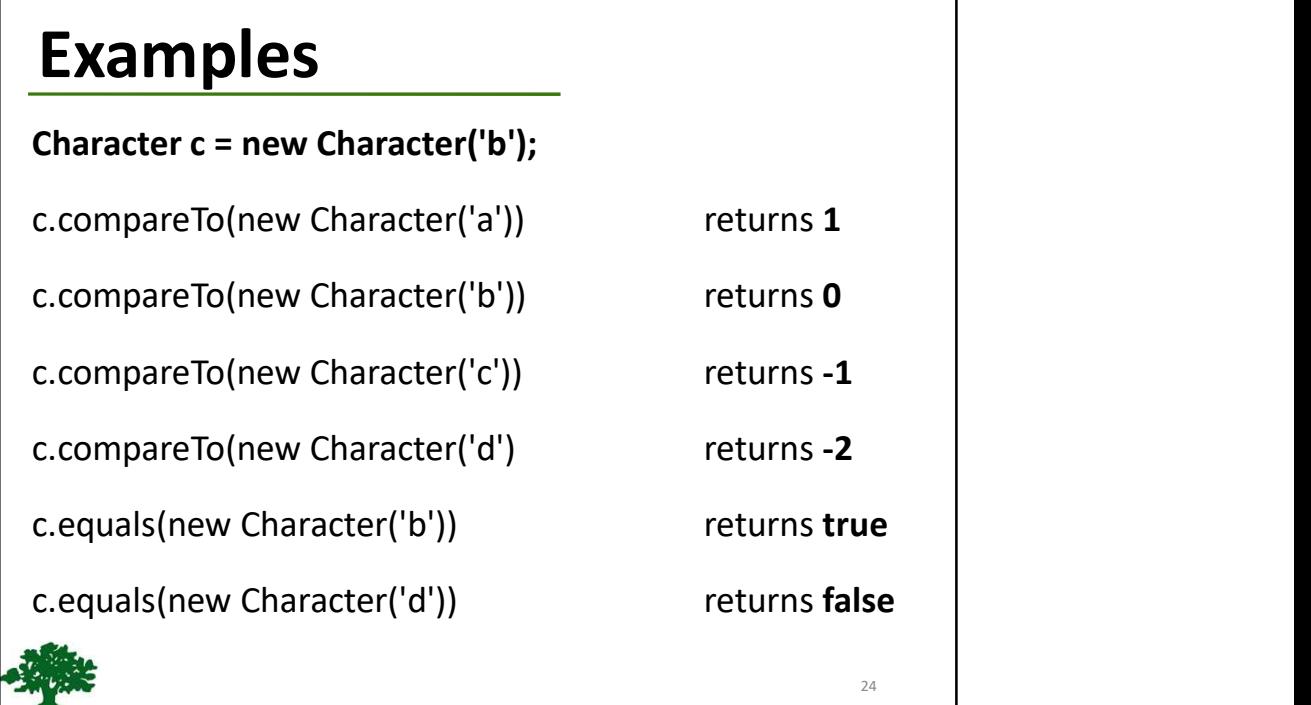

25 and 25 and 25 and 25 and 26 and 26 and 26 and 26 and 26 and 26 and 26 and 26 and 26 and 26 and 26 and 26 and 26 and 26 and 26 and 26 and 26 and 26 and 26 and 26 and 26 and 26 and 26 and 26 and 26 and 26 and 26 and 26 an

#### StringBuilder and StringBuffer

 The StringBuilder/StringBuffer class is an alternative to the String class.

❖ In general, a StringBuilder/StringBuffer can be used wherever a String is used.

**❖ StringBuilder/StringBuffer is more flexible** than String.

❖ You can add, insert, or append new contents into a string buffer, whereas the value of a **String** object is fixed once the string is created.

#### StringBuilder Constructors

java.lang.StringBuilder

+StringBuilder() +S tringBuilder(capacity: int) +StringBuilder(s: String)

Constructs an empty string builder with capacity 16. Constructs a string builder with the specified capacity. Constructs a string builder with the specified string.

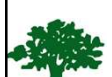

#### Modifying Strings in the Builder

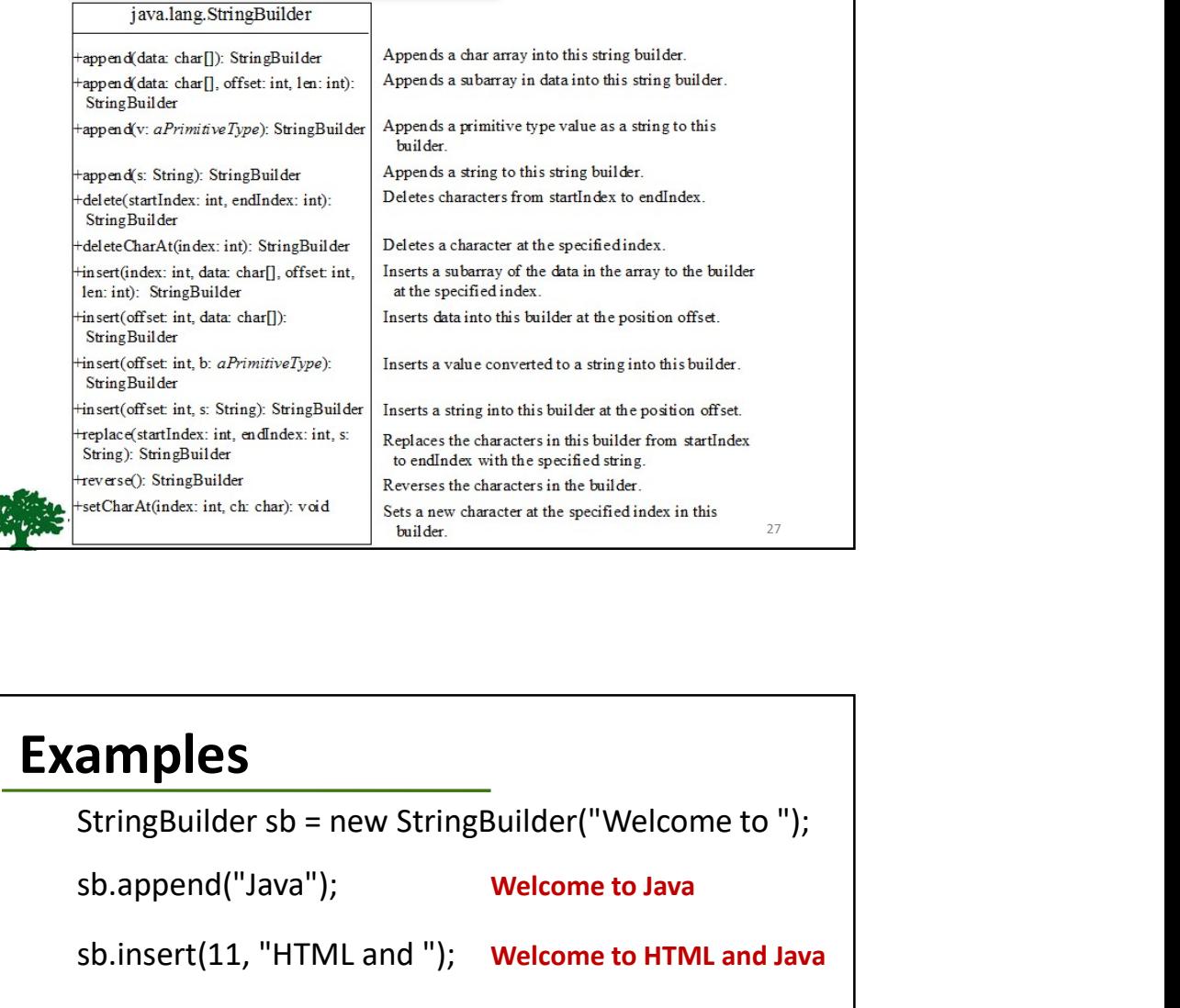

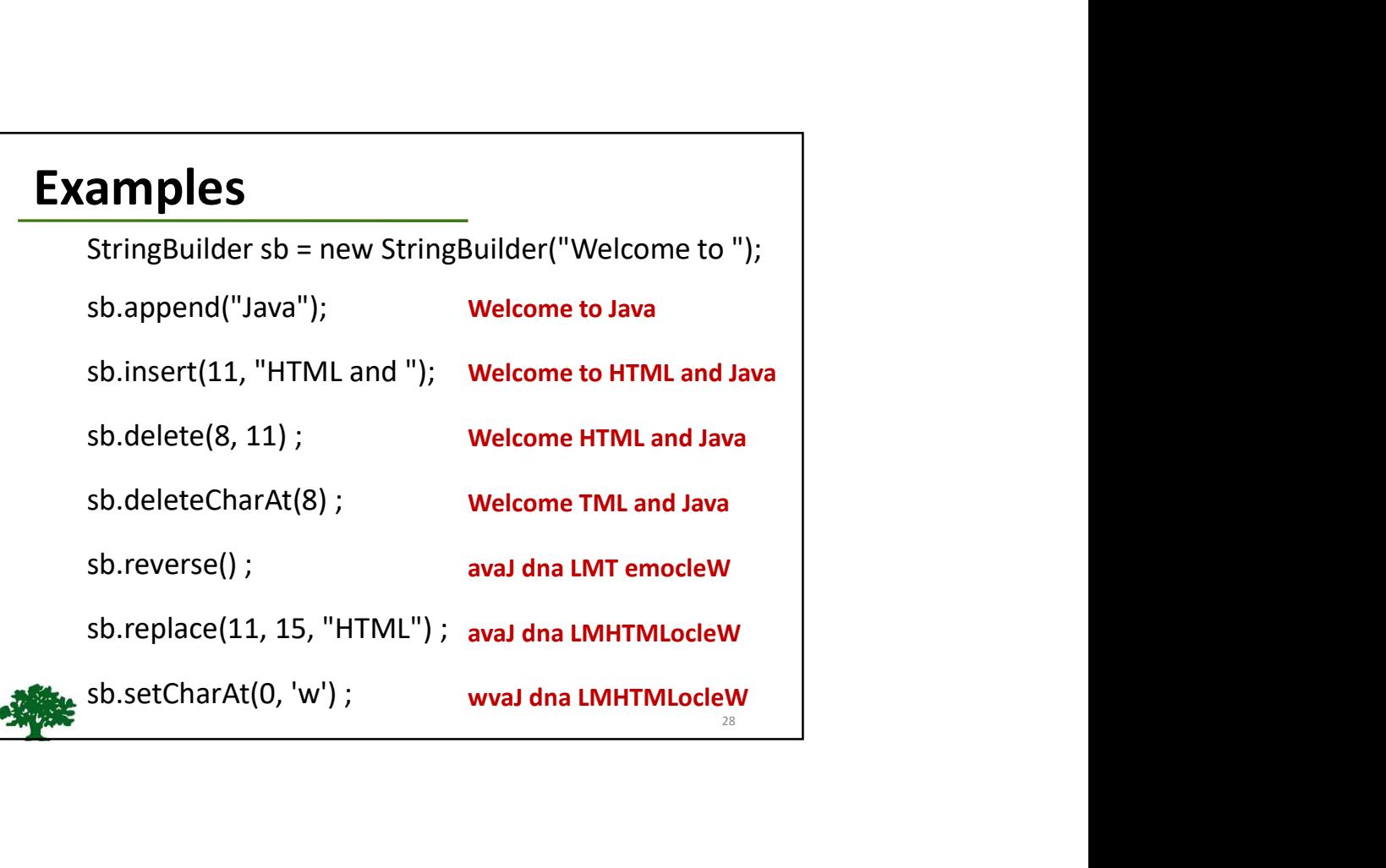

#### The toString, capacity, length, setLength, and charAt Methods

#### java.lang.StringBuilder

+toString(): String +capacity(): int +charAt(index: int): char  $+length()$ : int +setLength(newLength: int): void +substring(startIndex: int): String +substring(startIndex: int, endIndex: int): String +trimToSize(): void

Returns a string object from the string builder. Returns the capacity of this string builder. Returns the character at the specified index. Returns the number of characters in this builder. Sets a new length in this builder. Returns a substring starting at startIndex. Returns a substring from startIndex to endIndex-1. Reduces the storage size used for the string builder.

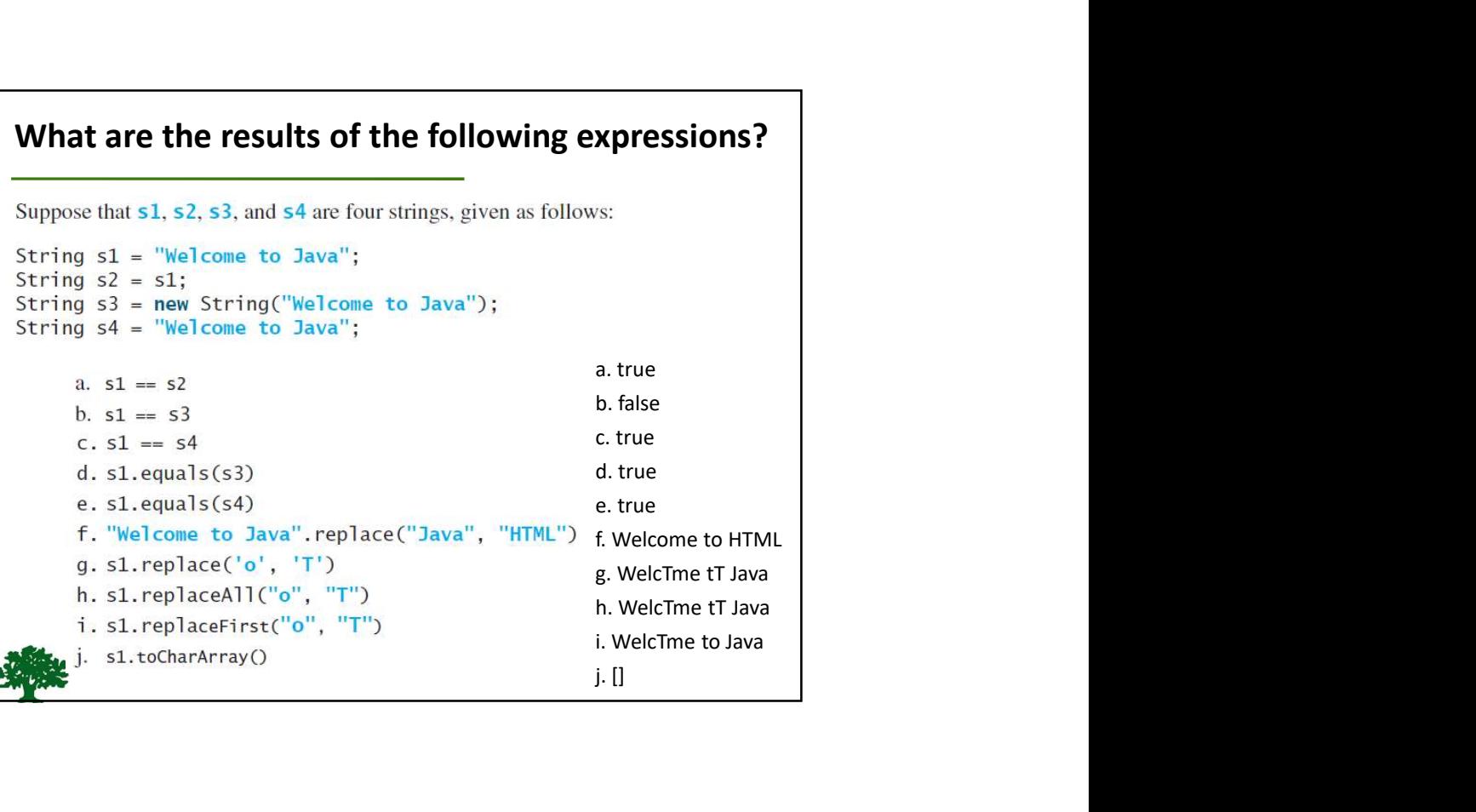

#### Problem: Checking Palindromes Ignoring Non-alphanumeric Characters

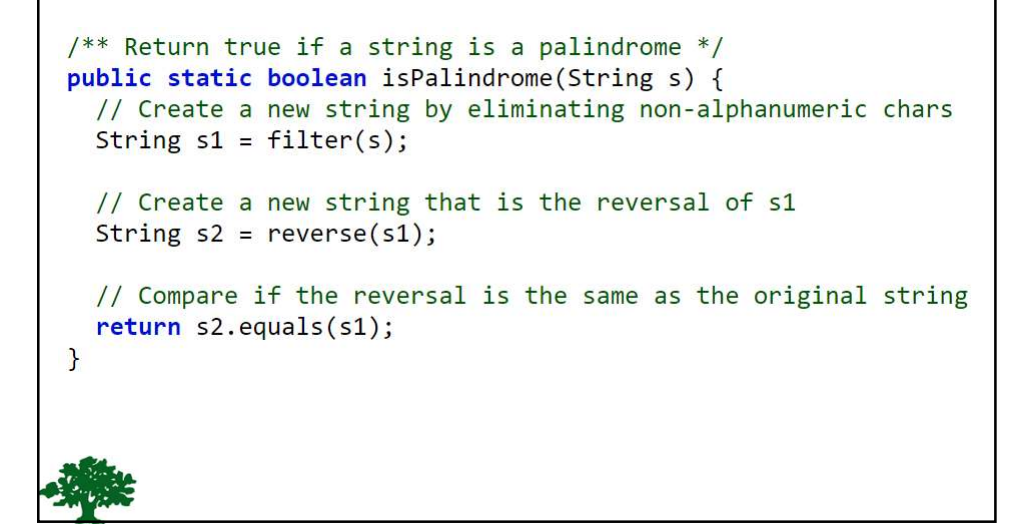

```
/** Create a new string by eliminating non-alphanumeric chars */
public static String filter(String s) {
  // Create a string builder
  StringBuilder stringBuilder = new StringBuilder();
  // Examine each char in the string to skip alphanumeric char
  for (int i = \theta; i < s.length(); i++) {
    if (Character.isLetterOrDigit(s.charAt(i))) {
      stringBuilder.append(s.charAt(i));
    }
  \mathcal{L}/* Create a new string by reversing a specified string */
 public static String reverse(String s) {
   StringBuilder stringBuilder = new StringBuilder(s);stringBuilder.reverse(); // Invoke reverse in StringBuilder
   return stringBuilder.toString();
```
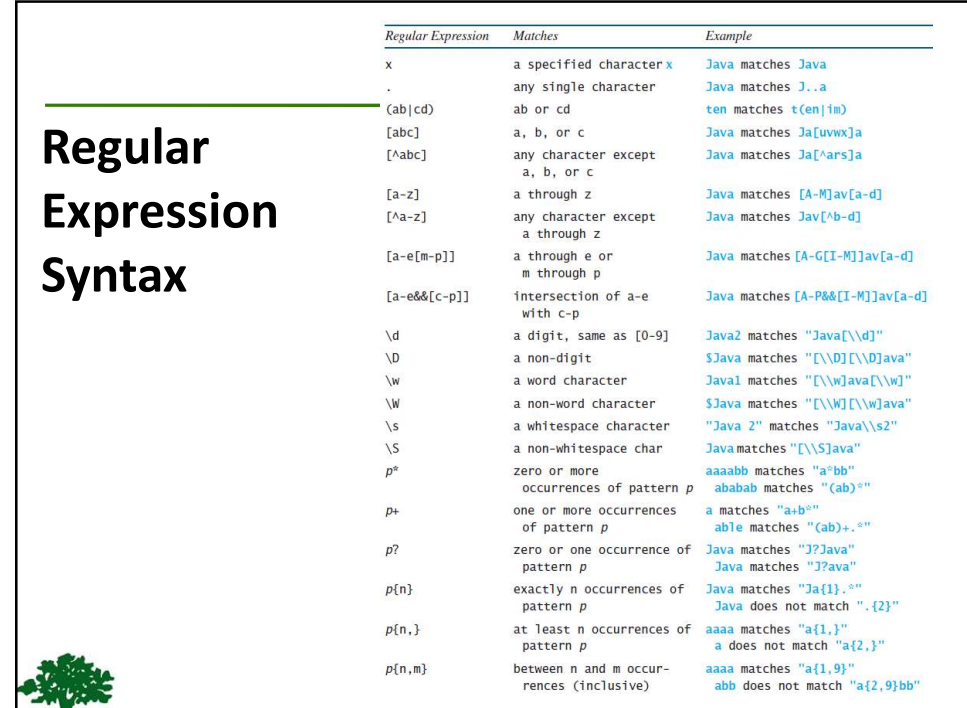